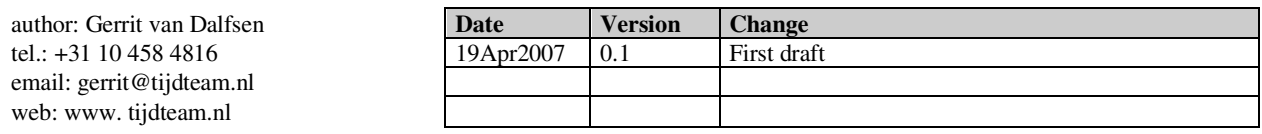

## **Synchroniseren Tijdklokken Timy, TcD8001**

## **1. Inleiding**

Voor het begin van de wedstrijd moeten de tijdklokken voor hoofdtijd en backup gesynchroniseerd worden. Het betreft hier de Timy-PC-timer en de TcD8001.

Voor de synchronisatie is een referentie tijdklok nodig. Dit kan de startklok met DFC ontvanger zijn, of een GPS. De referentieklok moet seconden aangeven.

Koppel de TcD8001 en de Timy met een drukknop op channel 0.

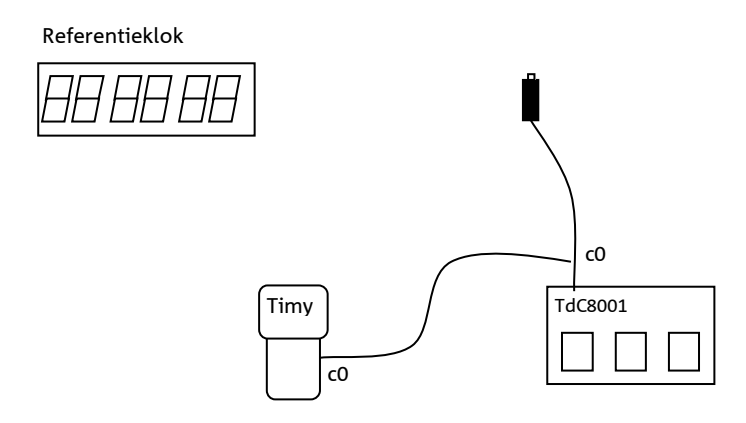

Start de Timy (PC-timer) en de TcD8001 (program1- split timing), en loop op de Timy en de TcD8001 de startprocedure door tot je tijd en datum kunt invullen.

Zet de datum op vandaag. Zet de tijd twee minuten voor de op referentie tijdklok. Wacht tot de referentietijdklok op het synchronisratiemoment aankomt, en druk dan op de knop. Daarmee zijn de Timy en de TcD8001 gesynchroniseerd met de referentieklok.

Zet later de klok van de tijdPC synchroon met de referentieklok.